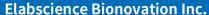

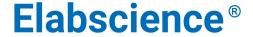

A Reliable Research Partner in Life Science and Medicine

# Biotin Anti-Mouse CD19 Antibody[1D3]

E-AB-F0986B Catalog No. Reactivity Mouse Storage Store at 2~8°C, Avoid freeze / thaw cycles **Applications FCM** 

**Important Note:** Centrifuge before opening to ensure complete recovery of vial contents.

### **Antigen Information**

**Alternate Names** B-lymphocyte antigen CD19,Cd19,Differentiation antigen CD19,CD19

**Uniprot ID** 

**Background** CD19 is a 95 kD glycoprotein also known as B4. It is a member of the Ig superfamily, expressed

on all pro-B to mature B cells (during development) and follicular dendritic cells. Plasma cells do not express CD19. CD19, in association with CD21 and CD81, forms a molecular complex

integral to B cell activation.

### **Product Details**

Form Liquid Concentration 0.5 mg/mLSize  $25 \mu g / 100 \mu g$ 

Clone No. 1D3 Host Rat

Rat IgG2a, κ **Isotype** Reactivity Mouse **Application FCM** 

**Isotype Control** Biotin Rat IgG2a, κ Isotype Control[2A3] [Product E-AB-F09833B]

**Storage Buffer** Phosphate buffered solution, pH 7.2, containing 0.09% stabilizer and 1% protein protectant.

**Shipping** Biological ice pack at 4 °C Stability & Storage Keep as concentrated solution.

Store at 2~8°C .Do not freeze.

This product is guaranteed up to one year from purchase.

For Research Use Only

Toll-free: 1-888-852-8623 Tel: 1-832-243-6086 Web: www.elabscience.com Email: techsupport@elabscience.com

Fax: 1-832-243-6017

#### **Elabscience Bionovation Inc.**

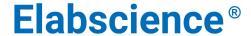

A Reliable Research Partner in Life Science and Medicine

## **Recommended usage**

Each lot of this antibody is quality control tested by flow cytometric analysis. For flow cytometric staining, the suggested use of this reagent is  $\leq 1.0 \,\mu g$  per  $10^6$  cells in  $100 \,\mu L$  volume or  $100 \,\mu L$  of whole blood. It is recommended that the reagent be titrated for optimal performance for each application.

### **Related Information**

- 1. Sample Preparation for Flow Cytometry <a href="https://www.elabscience.com/List-detail-5594.html">https://www.elabscience.com/List-detail-5594.html</a>
- 2. Staining Cell Surface Targets for Flow Cytometry <a href="https://www.elabscience.com/List-detail-5568.html">https://www.elabscience.com/List-detail-5568.html</a>
- 3. Flow Cytometry Troubleshooting Tips <a href="https://www.elabscience.com/List-detail-5593.html">https://www.elabscience.com/List-detail-5593.html</a>
- 4. How to select the appropriate detection channel through the spectrogram? <a href="https://www.elabscience.com/List-detail-459742.html">https://www.elabscience.com/List-detail-459742.html</a>

For Research Use Only

Web: www.elabscience.com Email: techsupport@elabscience.com

Toll-free: 1-888-852-8623 Tel: 1-832-243-6086 Fax: 1-832-243-6017